## NPR Finance Ltd. **QUARTERLY COMPLIANCE REPORT ON CORPORATE GOVERNANCE** For the Quarter ended on 30th June, 2009

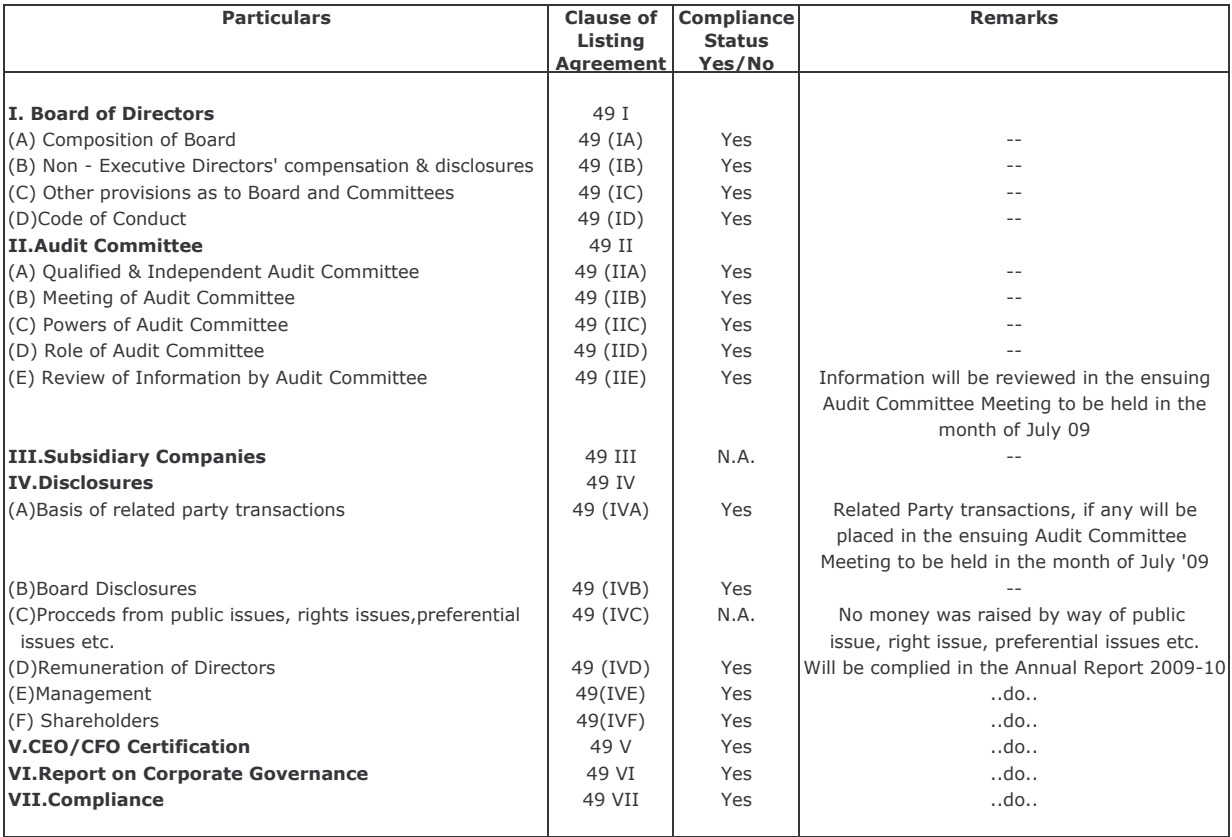

Date: 06.07.2009 Place: Kolkata